#### МИНОБРНАУКИ РОССИИ

ФЕДЕРАЛЬНОЕ ГОСУДАРСТВЕННОЕ БЮДЖЕТНОЕ ОБРАЗОВАТЕЛЬНОЕ УЧРЕЖДЕНИЕ ВЫСШЕГО ОБРАЗОВАНИЯ «БЕЛГОРОДСКИЙ ГОСУДАРСТВЕННЫЙ ТЕХНОЛОГИЧЕСКИЙ УНИВЕРСИТЕТ им. В.Г. ШУХОВА» (БГТУ им. В.Г. Шухова)

УТВЕРЖДАЮ Директор института  $20$  ch<sub>r</sub>

РАБОЧАЯ ПРОГРАММА

дисциплины (модуля)

Грузоведение

направление подготовки (специальность):

38.05.02 Таможенное дело

Направленность программы (профиль, специализация):

Таможенная логистика

Квалификация

Специалист таможенного дела

Форма обучения

очная

Институт Транспортно-технологический

Кафедра Эксплуатация и организация движения автотранспорта

Белгород 2022

Рабочая программа составлена на основании требований:

- Федерального государственного образовательного стандарта высшего образования - специалитет по специальности 38.05.02 Таможенное дело, утверждённого приказом Минобрнауки России от 25 ноября 2020 г. № 1453;

- учебного плана, утверждённого учёным советом БГТУ им. В.Г. Шухова в 2022 году.

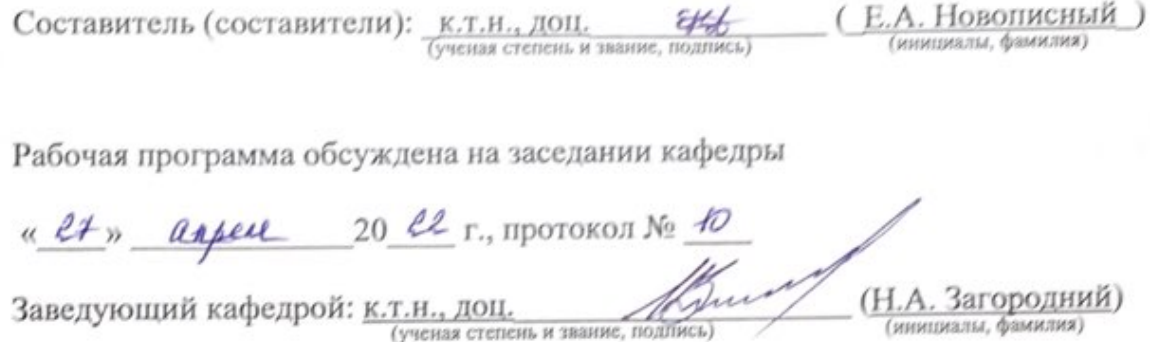

Рабочая программа одобрена методической комиссией института

<u>« ев » апреля</u> 20 се г., протокол № 8  $0$ , may (Т.Н. Орехова) Председатель К.Т.Н., ДОЦ. (ученая степень и звание, подпись) (инициалы, фамилия)

# **1. ПЛАНИРУЕМЫЕ РЕЗУЛЬТАТЫ ОБУЧЕНИЯ ПО ДИСЦИПЛИНЕ**

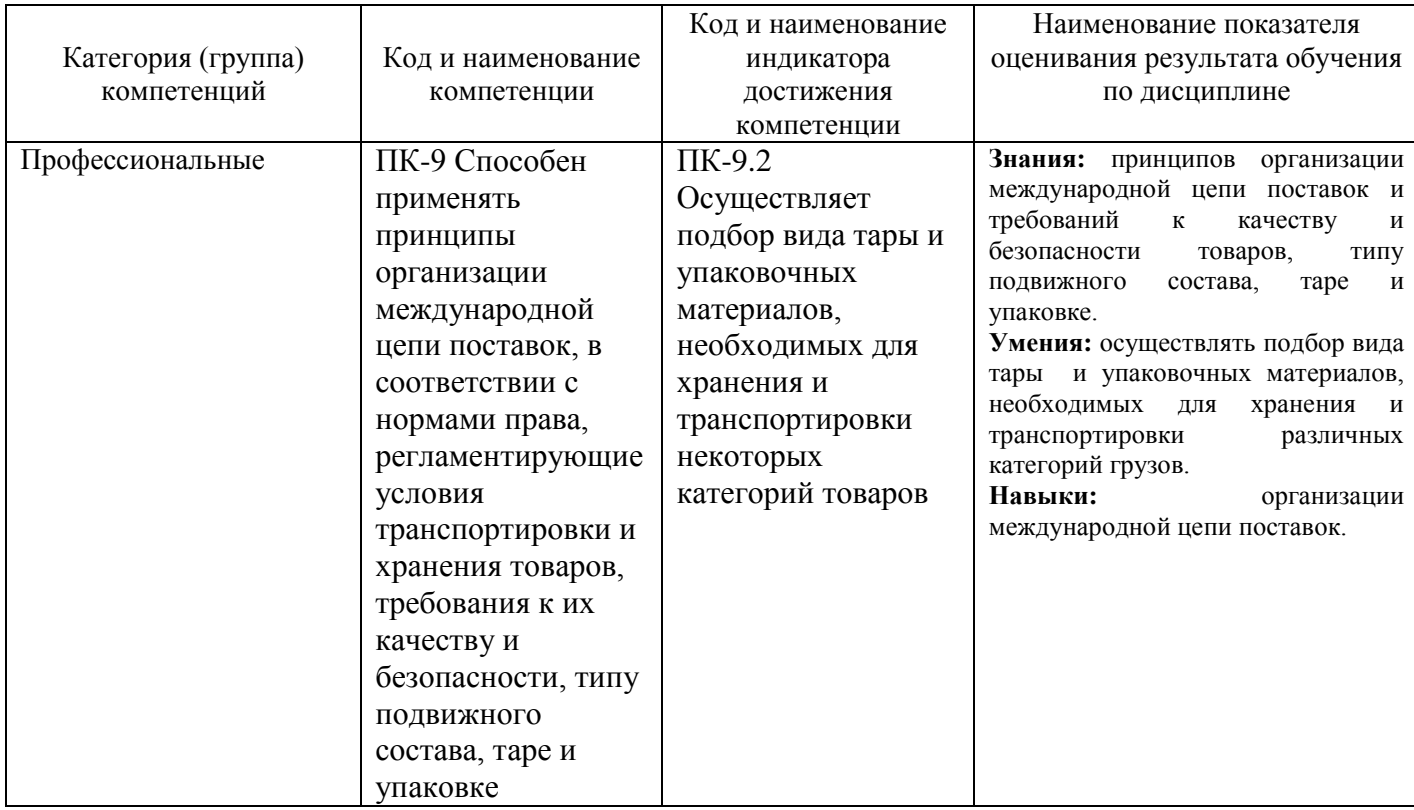

#### **2. МЕСТО ДИСЦИПЛИНЫ В СТРУКТУРЕ ОБРАЗОВАТЕЛЬНОЙ ПРОГРАММЫ**

**1. Компетенция** ПК-9 Способен применять принципы организации международной цепи поставок, в соответствии с нормами права, регламентирующие условия транспортировки и хранения товаров, требования к их качеству и безопасности, типу подвижного состава, таре и упаковке.

Данная компетенция формируется следующими дисциплинами.

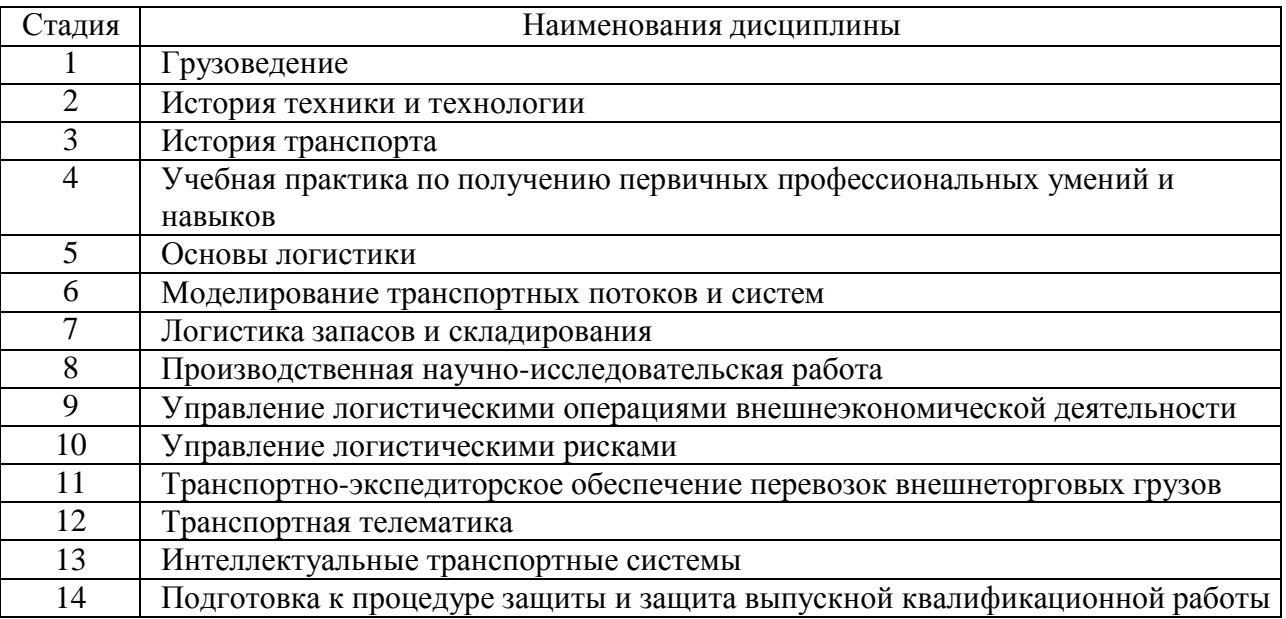

#### **3. ОБЪЕМ ДИСЦИПЛИНЫ**

Общая трудоемкость дисциплины составляет 4 зач. единицы, 144 часа.

Дисциплина реализуется в рамках практической подготовки: 4 зач. единицы, в форме занятий лекционного типа, которые предусматривают передачу учебной информации обучающимся, необходимой для последующего выполнения работ, связанных с будущей профессиональной деятельностью; путем проведения практических занятий, предусматривающих участие обучающихся в выполнении элементов работ, связанных с будущей профессиональной деятельностью.

Форма промежуточной аттестации \_\_\_\_\_\_\_\_экзамен\_\_\_\_\_\_\_\_\_\_\_\_\_\_\_\_\_\_\_\_\_\_\_

(экзамен, дифференцированный зачет, зачет)

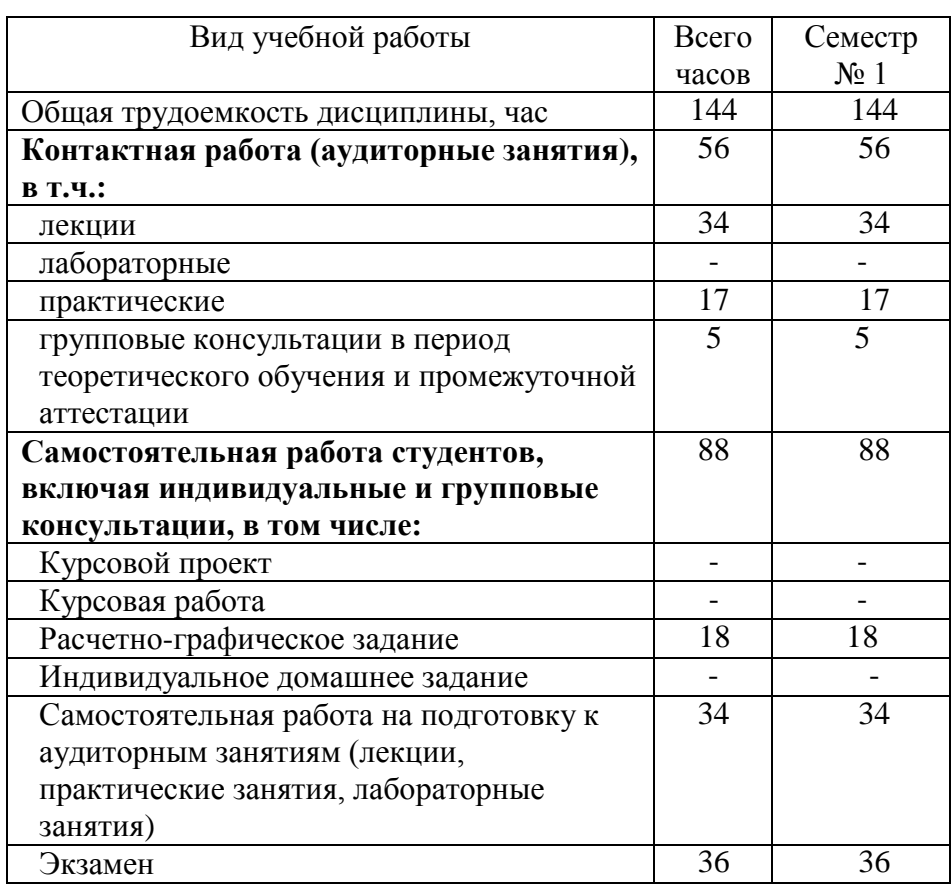

#### **4. СОДЕРЖАНИЕ ДИСЦИПЛИНЫ**

**4.1 Наименование тем, их содержание и объем**

**Курс\_1\_ Семестр \_1\_\_**

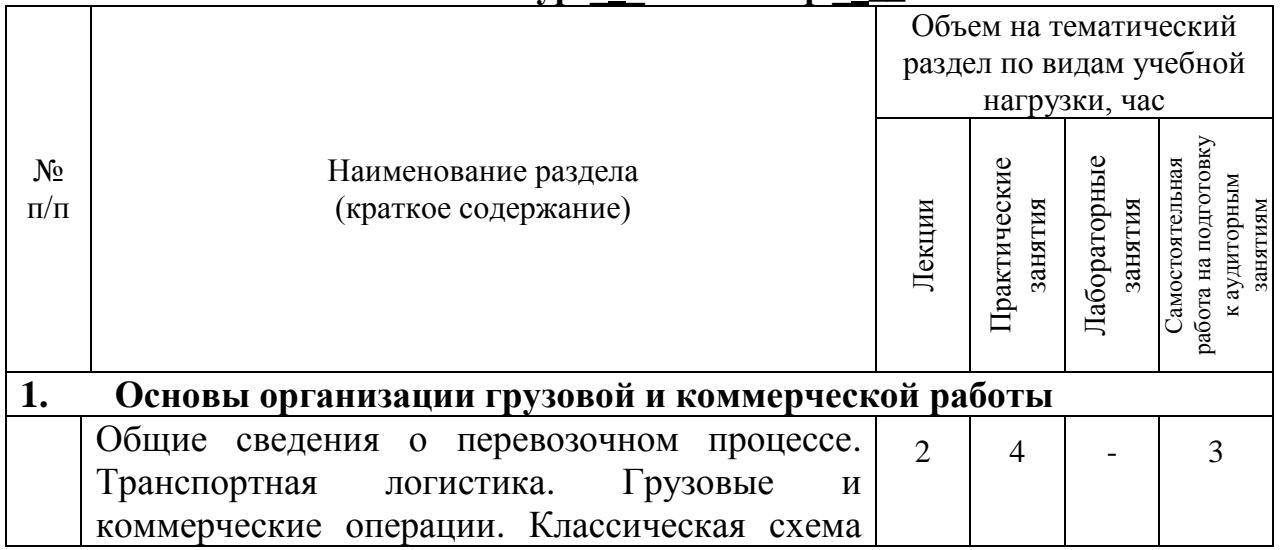

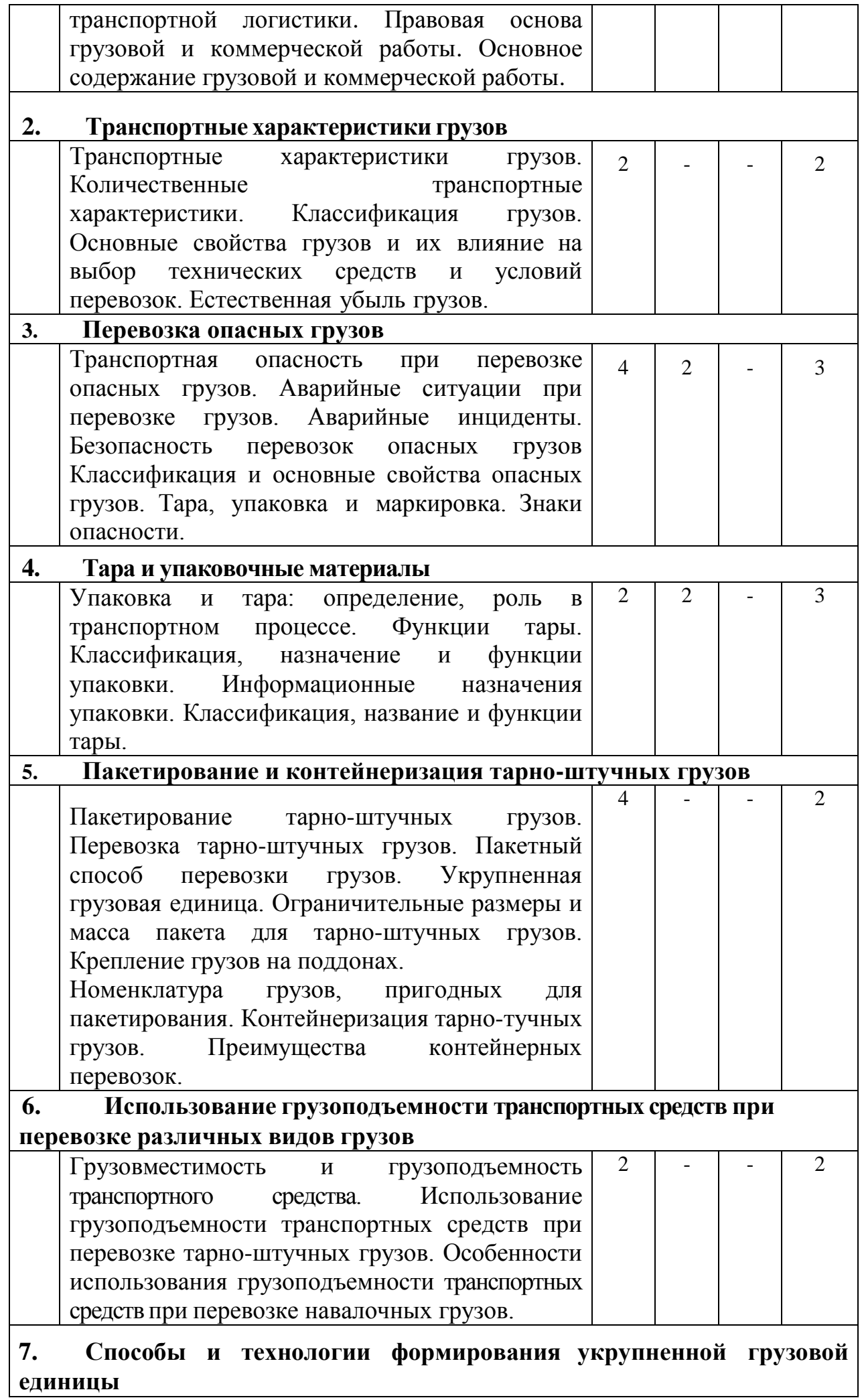

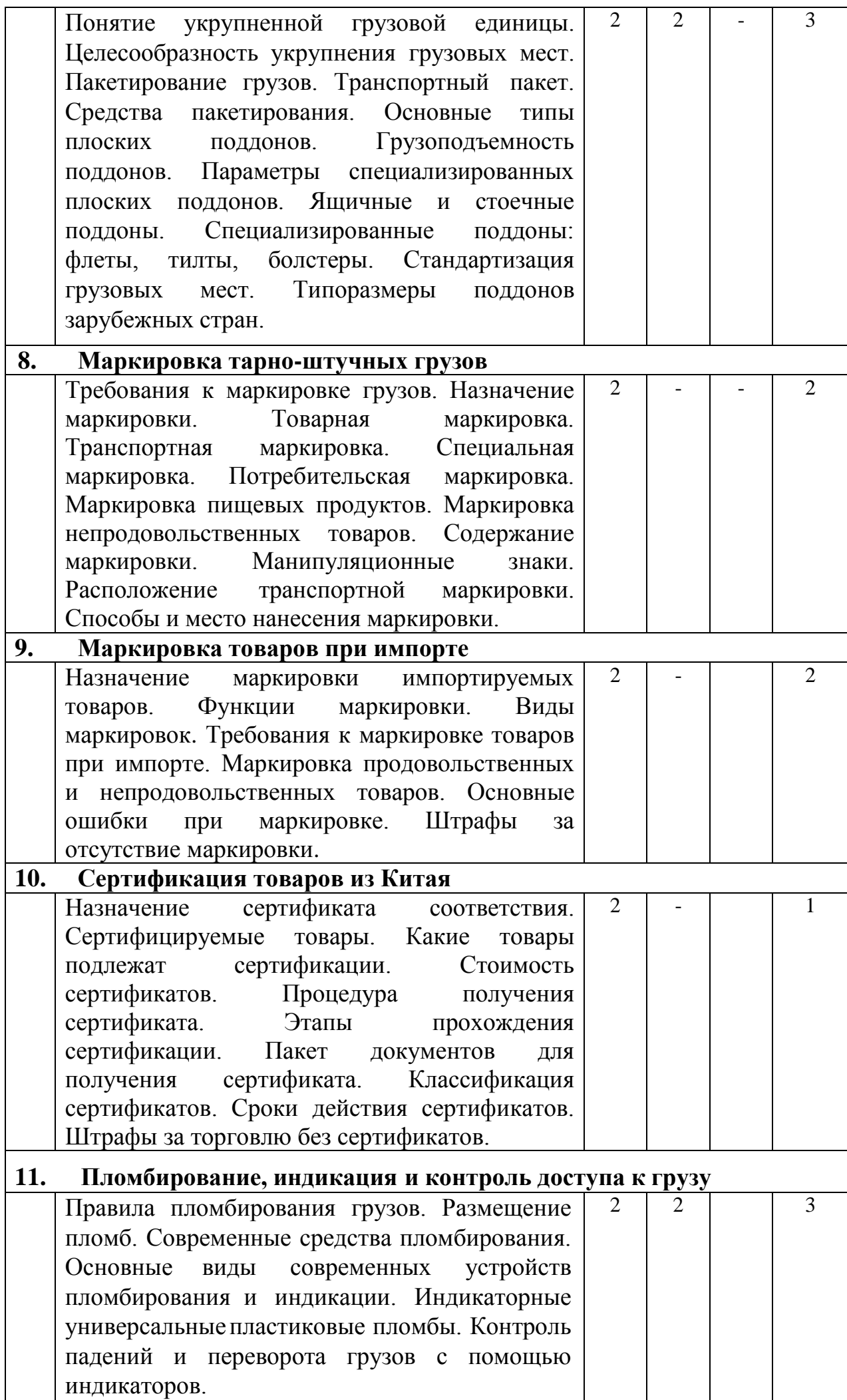

 $\overline{\phantom{a}}$ 

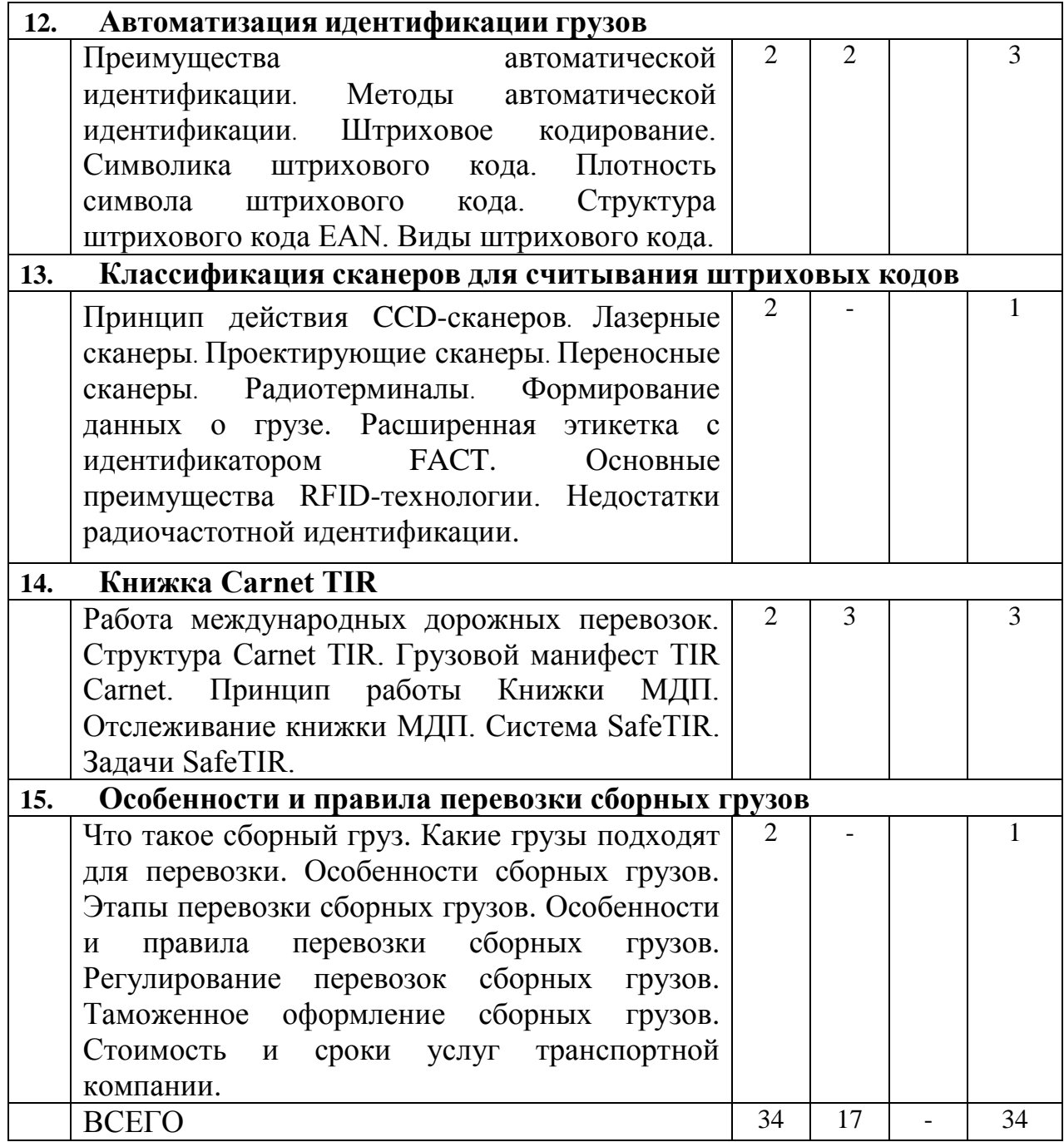

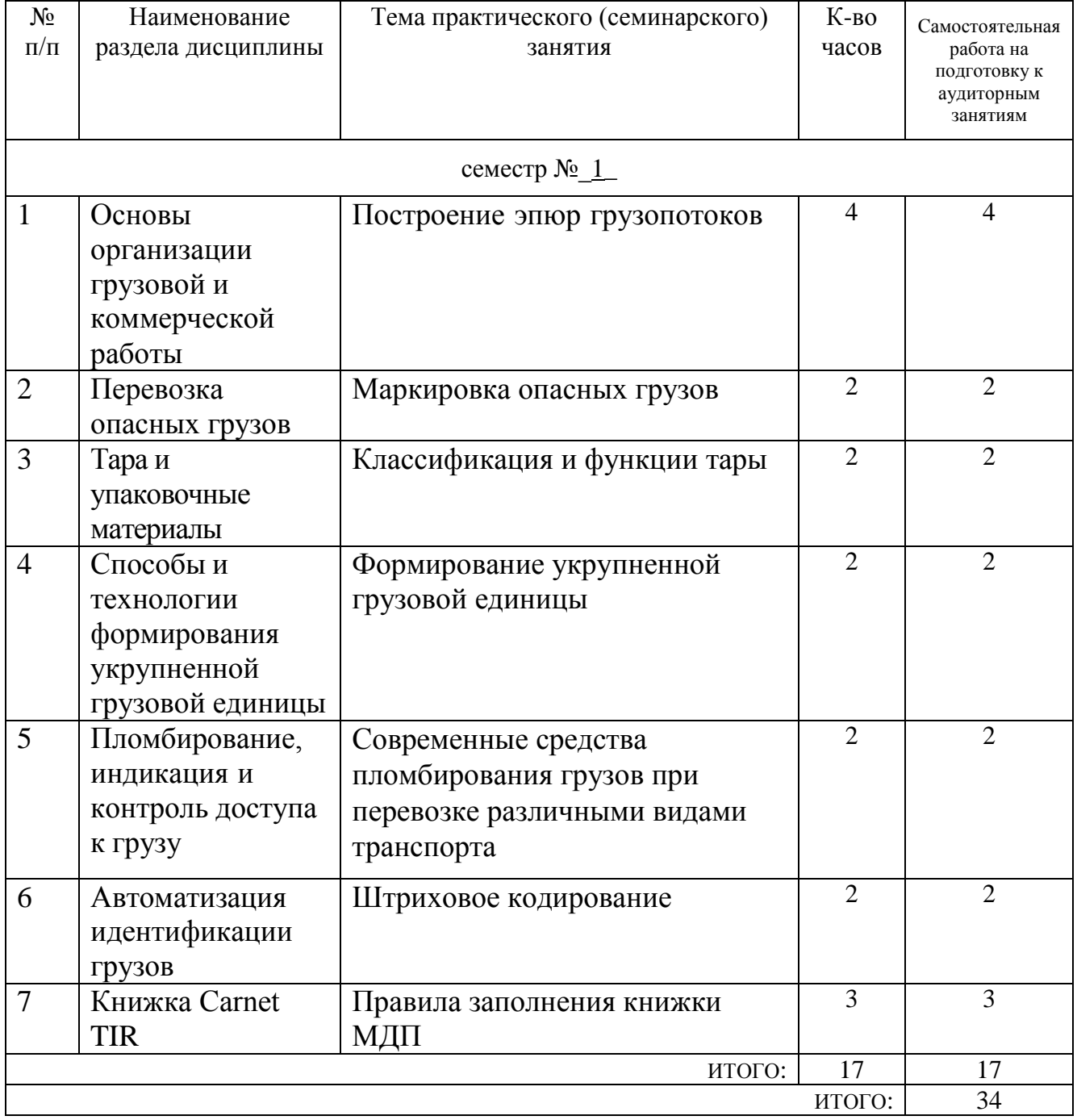

## **4.2.** С**одержание практических (семинарских) занятий**

# **4.3. Содержание лабораторных занятий**

Не предусмотрено учебным планом.

# **4.4. Содержание курсового проекта/работы**

Не предусмотрено учебным планом.

#### **4.5. Содержание расчетно-графического задания**

В процессе выполнения расчетно-графического задания осуществляется контактная работа обучающегося с преподавателем. Консультации проводятся в аудитории и/или посредством электронной информационно-образовательной среды университета.

Целью выполнения расчетно-графического задания является закрепление и углубление знаний по организации международной цепи поставок и требованиям к качеству и безопасности товаров.

В процессе выполнения задания студенты приобретают навыки пользования справочной и специальной литературой, средствами сети Internet а также навыки применения знаний, полученных ранее.

Состав и краткое содержание расчетно-графического задания:

Примерная тема РГЗ: «Идентификация грузов с использованием штрих-кода». Студенты должны представить результаты выполненных задач:

1. Найти любые три товара со штрих-кодом на упаковке. С помощью он-лайн проверки каждого штрих-кода заполнить табл. 1. [\(https://originalpoddelka.ru/other/codebar/\)](https://originalpoddelka.ru/other/codebar/).

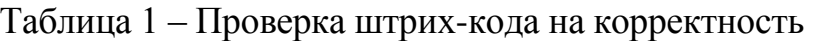

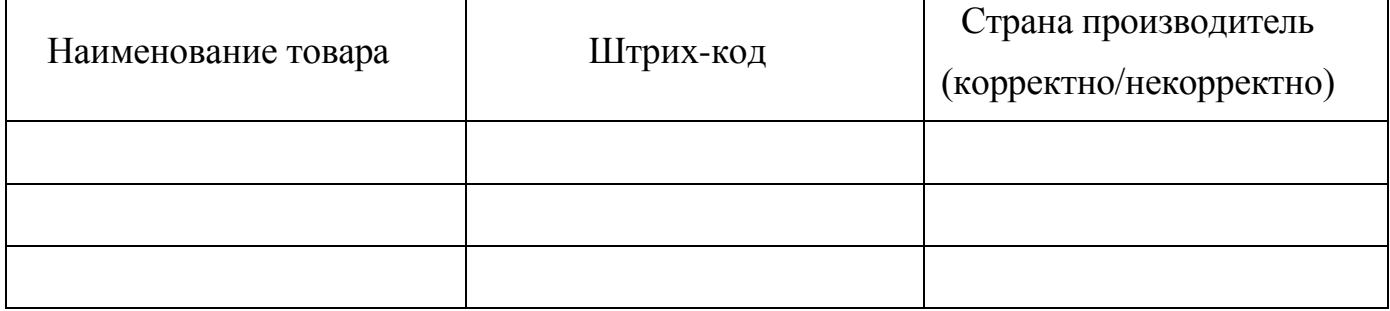

2. Проверить штрих-код первого продукта из табл. 1 арифметическим методом, представляя все расчеты.

3. По QR коду определить компанию.

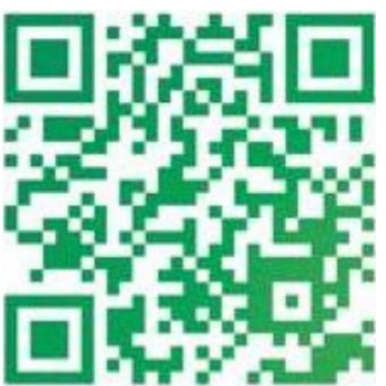

4. С помощью генератора штрих-кода он-лайн разработать и напечатать свой штрих-код для вымышленного товара [\(https://www.roscod.ru/generator](https://www.roscod.ru/generator-shtrihkodov-online.php)[shtrihkodov-online.php\)](https://www.roscod.ru/generator-shtrihkodov-online.php). В работе представить фото экрана после генерации штрихкода в программе.

Исходные данные для расчетно-графического задания выдаются преподавателем студенту индивидуально.

При работе над задачами расчетно-графического задания студент работает с основной и дополнительной литературой по дисциплине, использует Интернетресурсы.

Работа содержит текстовую часть (пояснительную записку). Пояснительная записка должна быть оформлена на листах формата А4 (шрифт Times New Roman, полуторный интервал), оформляется в соответствии с требованиями, предъявляемыми для подобных работ.

Расчетно-графическое задание должно соответствовать выданному варианту задания и отвечать всем требованиям. В работе должны быть при необходимости приведены предусмотренные рисунки и схемы и объяснены втекстовой части.

Расчетно-графическое задание необходимо сброшюровать. Страницы должны быть пронумерованы. Оформленная работа должна быть подписана автором с указанием даты окончания работы.

Работы, выполненные не по своему варианту, не в полном объеме, а также имеющие признаки некорректного заимствования возвращаются для доработки.

В процессе индивидуального домашнего задания осуществляется контактная работа обучающегося с преподавателем. Консультации проводятся в аудитория и/или посредствам электронной информационно-образовательной среды университета.

### **5. ОЦЕНОЧНЫЕ МАТЕРИАЛЫ ДЛЯ ПРОВЕДЕНИЯ ТЕКУЩЕГО КОНТРОЛЯ, ПРОМЕЖУТОЧНОЙ АТТЕСТАЦИИ**

#### **5.1. Реализация компетенций**

**1. Компетенция** ПК-9 Способен применять принципы организации международной цепи поставок, в соответствии с нормами права, регламентирующие условия транспортировки и хранения товаров, требования к их качеству и безопасности, типу подвижного состава, таре и упаковке

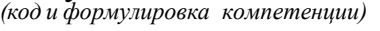

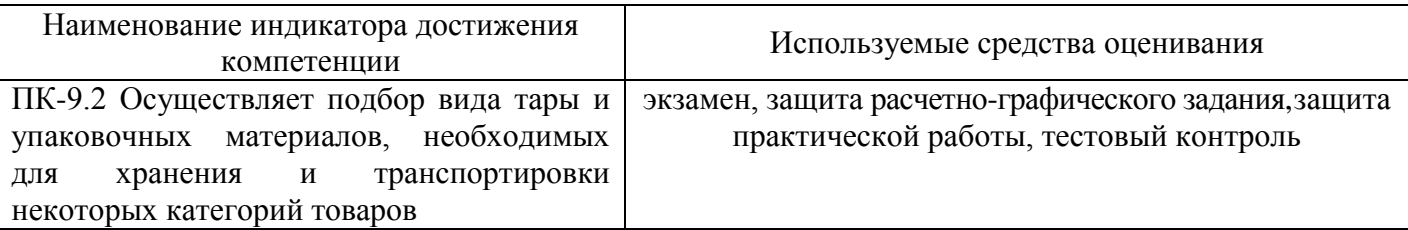

#### **5.2. Типовые контрольные задания для промежуточной аттестации**

#### **5.2.1. Перечень контрольных вопросов (типовых заданий) для экзамена**

Реализация компетенции ПК-9

- 1. Транспортная логистика. Классическая схема транспортной логистики.
- 2. В чем заключаются грузовые и коммерческие операции?

3. Транспортная характеристика грузов. Как используется транспортная характеристика грузов?

- 4. Перечислите транспортные характеристики грузов.
- 5. Представьте транспортную классификацию грузов.

6. Перечислите основные свойства грузов и их влияние на выбор технических средств и условий перевозок.

- 7. Назовите пять причин естественной убыли грузов.
- 8. Какие грузы относятся к опасным? Какую информацию в себя включает

маркировка, характеризующая вид и степень опасности груза?

9. Транспортная опасность. Какие характеристики грузов обуславливают транспортную опасность.

10. Перечислите условия транспортного процесса, при которых может проявиться транспортная опасность груза.

11. Условия возникновения аварийной ситуации при перевозке груза. В чем отличие аварийной ситуации и инцидента?

12. На сколько классов подразделяются опасные грузы в соответствии с международными требованиями. Назовите некоторые из этих классов.

13. Что является одним из информационных элементов знака опасности, указывающих на вид опасности?

14. Дайте характеристику символам, которые используются как информационный элемент на знаках опасности.

15. Места размещения знаков опасности на контейнерах и цистернах.

16. Упаковка и тара: определение, роль в транспортном процессе.

17. Классификация, назначение и функции упаковки.

18. Классификация тары.

19. Определение «транспортный пакет». Какие факторы предопределяют целесообразность укрупнения грузовых мест?

20. Какие условия должны выполняться при укладке и крепеже грузов на поддонах?

21. Перечислите преимущества применения контейнерных перевозок.

22. Дайте определение «транспортный пакет». Перечислите средства пакетирования.

23. Назовите специализированные разновидности поддонов.

24. Маркировка. Назначение маркировки.

25. Разновидности маркировки.

26. Перечислите основные функции упаковки.

27. Назовите три типоразмера поддонов принятых Международной организацией по стандартизации (ISO).

28. Перечислите факторы, влияющие на целесообразность укрупнения грузовых мест.

29. Маркировка. Назначение маркировки.

30. Из чего состоит информационная надпись на грузе.

31. Что такое манипуляционные знаки? Наименование знака?

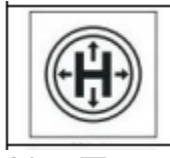

32. Перечислите функции обязательной маркировки.

33. Основные преимущества автоматической идентификации грузов.

34. Классификация сертификатов товаров.

35. Правила пломбирования грузов.

36. Основные виды современных устройств пломбированияи индикации.

37. Опишите принцип работы индикатора контроля температурного режима.

38. Места размещения температурных индикаторов при перемещении грузов.

39. Автоматическая идентификация. Основные преимущества

автоматической идентификации грузов.

40. Методы автоматической идентификации.

41. Штриховое кодирование. В чем отличие американского и западноевропейского кода?

42. Классификация сканеров для считывания штриховых кодов.

43. Перечислите преимущества использования стандартной серийной этикетки SSCC участниками транспортного процесса.

44. Структура TIR Carnet или книжки МДП.

45. Какие данные содержатся в TIR Carnet при международной перевозке груза?

46. С помощью какой системы можно отследить книжку МДП? Какие задачи выполняет эта система?

47. Сборный груз. Преимущества сборных грузов.

48. Перечислите этапы перевозки сборных грузов.

49. Ответственность заказчика и транспортно-логистической компании при перевозке сборных грузов.

50. Какими российскими и международными законодательными актами регламентируются перевозки сборных грузов?

51. Этапы проведения таможенного оформления сборных грузов.

#### **5.2.2. Перечень контрольных материалов**

# **для защиты курсового проекта/ курсовой работы**

Не предусмотрено учебным планом.

#### **5.3. Типовые контрольные задания (материалы) для текущего контроля в семестре**

**Текущий контроль** осуществляется в течение 1 семестра в форме устного опроса, выполнения и защиты практических работ и РГЗ, тестового контроля.

**Защита расчетно-графического задания** Допуск работы к защите получается при предъявлении преподавателю оформленной пояснительной записки (согласно заданию на выполнение РГЗ).

Выполнение РГЗ предусматривает формирование компетенции ПК-9.

Минимальный критерий, допустимый для защиты индивидуального домашнего задания: работа выполнена полностью, однако в ней присутствуют недочеты. Студент владеет теоретическим материалом на минимально допустимом уровне, присутствуют незначительные ошибки при описании теории и практической реализации, испытывает затруднения в формулировке собственных обоснованных и аргументированных суждений, допуская незначительные ошибки на дополнительные вопросы.

Защита расчётно-графического задания возможна после проверки правильности его выполнения. Защита проводится в форме устного опроса преподавателем студента. Примерный перечень контрольных вопросов для защиты расчётно-графического задания представлен ниже:

#### **ПК-9. Способен применять…**

- 1. Упаковка и тара: определение, роль в транспортном процессе.
- 2. Классификация, назначение и функции упаковки.

3. Классификация тары.

4. Определение «транспортный пакет». Какие факторы предопределяют целесообразность укрупнения грузовых мест?

5. Автоматическая идентификация. Основные преимущества автоматической идентификации грузов.

6. Методы автоматической идентификации.

7. Штриховое кодирование. В чем отличие американского и западноевропейского кода?

8. Классификация сканеров для считывания штриховых кодов.

9. Перечислите преимущества использования стандартной серийной этикетки SSCC участниками транспортного процесса.

**Практические работы**. В методических указаниях по практическим работам по дисциплине представлен перечень работ, обозначены цель и задачи, необходимые к работе.

Защита практических работ возможна после проверки правильности выполнения работы, оформления отчета. Защита проводится в форме собеседования преподавателя со студентом по теме работы. Примерный перечень контрольных вопросов для защиты практических работ представлен в таблице.

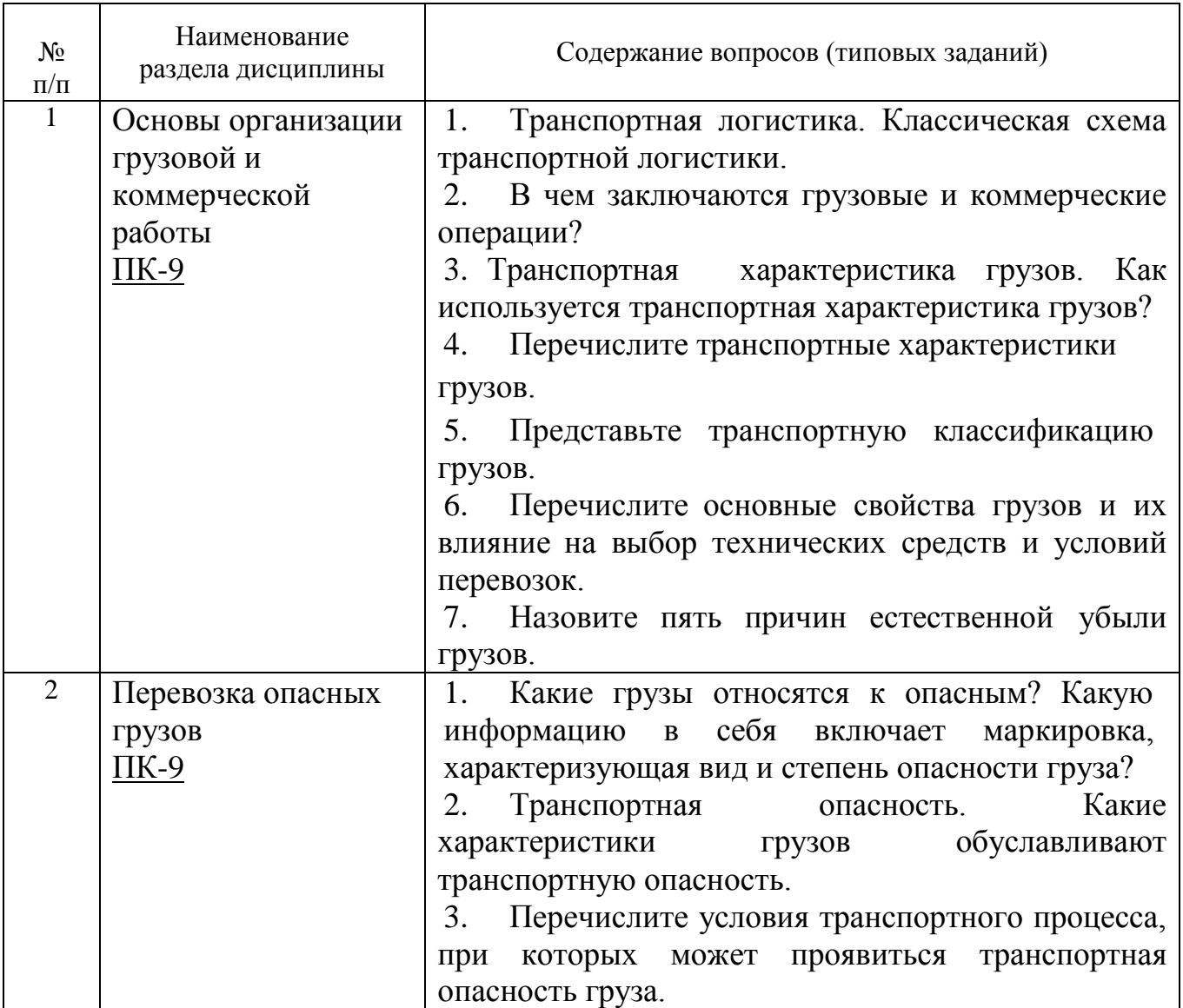

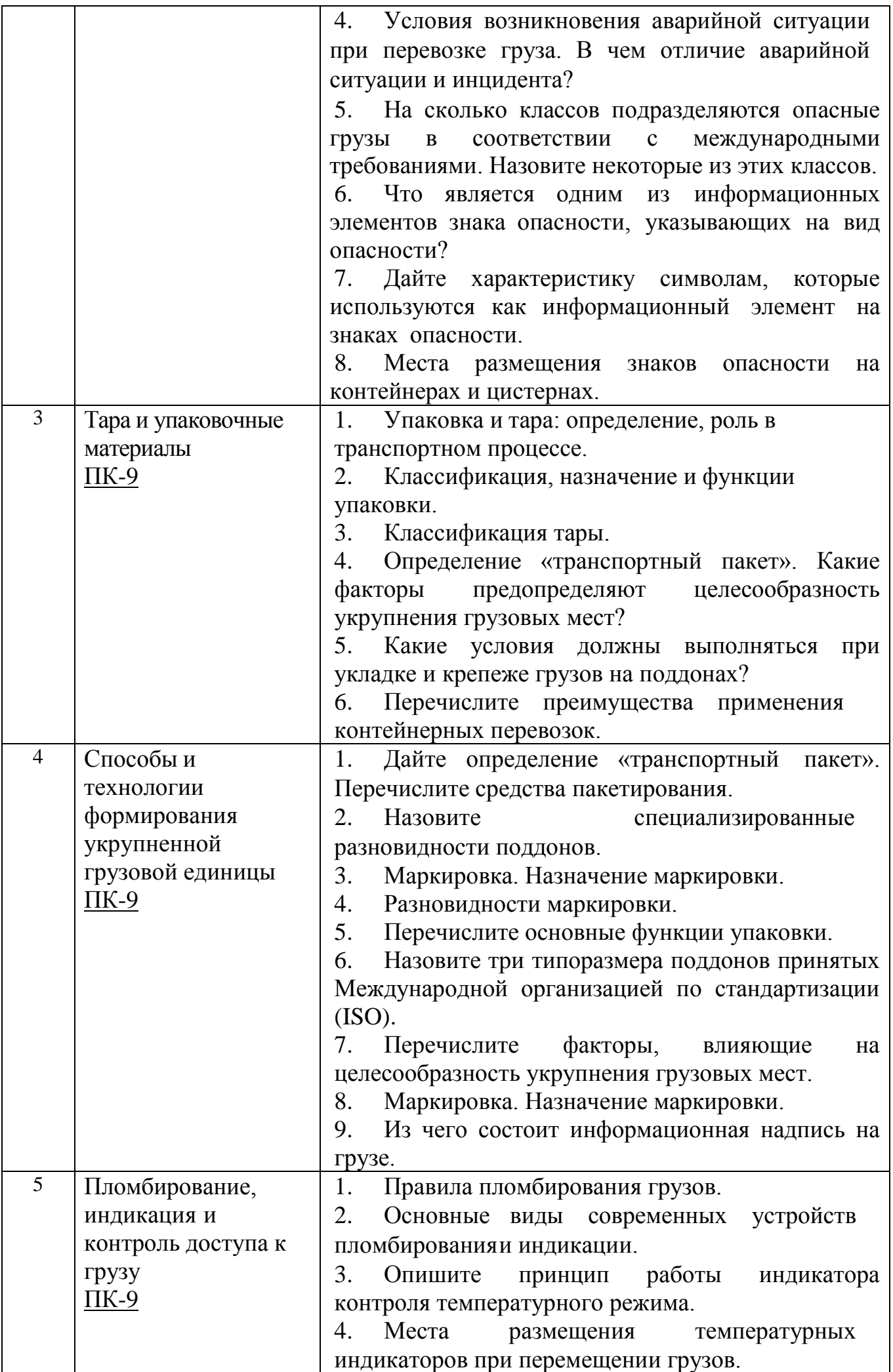

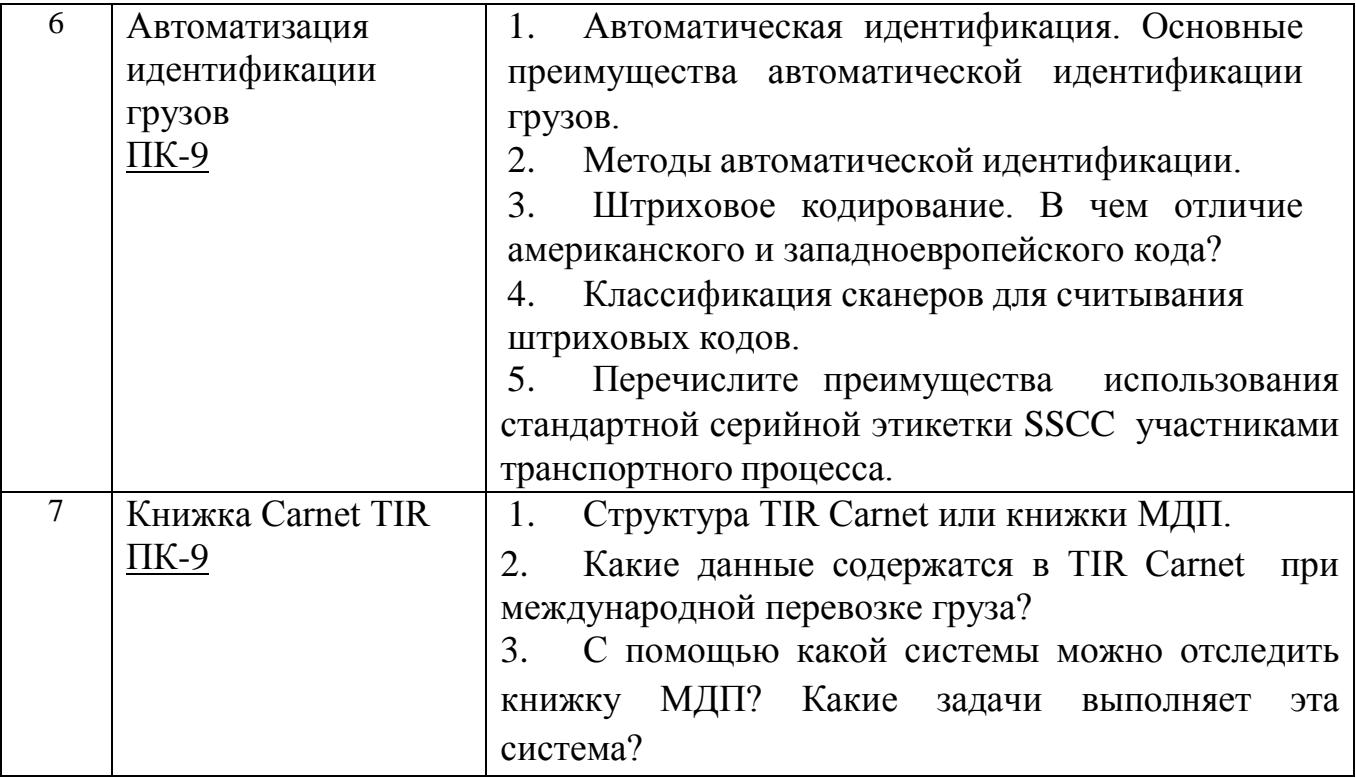

*Типовой вариант тестового задания*

Реализация компетенции ПК-9

- 1. ГРУЗ ЭТО ОБЪЕКТ:
- a. хранящийся на складе
- b. принятый на транспорт для перевозки
- c. произведённый на предприятии
- 2. ФИЗИЧЕСКИЕ СВОЙСТВА ГРУЗОВ:
- a. сыпучесть
- b. распыляемость
- c. хрупкость
- d. смерзаемость
- 3. ХИМИЧЕСКИЕ СВОЙСТВА ГРУЗОВ:
- a. самонагревание
- b. коррозионность
- c. окисление
- d. гранулометрический состав
- 4. ТЕРМОМЕТРИЧЕСКИЕ СВОЙСТВА ГРУЗОВ:
- a. морозостойкость
- b. спекаемость
- c. гигроскопичность
- d. огнестойкость
- 5. БИОХИМИЧЕСКИЕ ПРОЦЕССЫ В ГРУЗАХ:
- a. автолиз
- b. дыхание
- c. вязкость
- d. гниение
- 6. ХАРАКТЕРИСТИКИ ОПАСНОСТИ ГРУЗОВ:
- a. ядовитость
- b. вредность
- c. текучесть
- d. абразивность
- 7. ФАКТОРЫ, ДЕЙСТВУЮЩИЕ НА ГРУЗ ПРИ ПЕРЕВОЗКЕ:
- a. атмосферные
- b. механические
- c. химические
- d. оптические
- 8. ВИДЫ МАРКИРОВКИ ГРУЗОВ:
- a. потребительская
- b. транспортная
- c. специальная
- d. дополнительная
- 9. СОДЕРЖАНИЕ ТРАНСПОРТНОЙ МАРКИРОВКИ:
- a. манипуляционные знаки, основные, дополнительные и информационные надписи
- b. манипуляционные знаки, основные и дополнительные надписи
- c. основные, дополнительные и информационные надписи
- 10. ПАКЕТИРОВАНИЕ ГРУЗОВ ЭТО:
- a. способ перевозки
- b. способ хранения
- c. способ подготовки груза к перевозке
- 11. К ТРАНСПОРТНОЙ ТАРЕ ОТНОСЯТСЯ:
- a. ящики
- b. бочки
- c. поддоны
- d. фляги
- 12. ПРИЧИНЫ ЕСТЕСТВЕННОЙ УБЫЛИ ГРУЗОВ:
- a. усушка
- b. выдувание
- c. испарение
- d. просыпание

#### **5.4. Описание критериев оценивания компетенций и шкалы оценивания**

При промежуточной аттестации в форме экзамена используется следующая шкала оценивания: 2 – неудовлетворительно, 3 – удовлетворительно, 4 – хорошо, 5 – отлично.

Критериями оценивания достижений показателей являются:

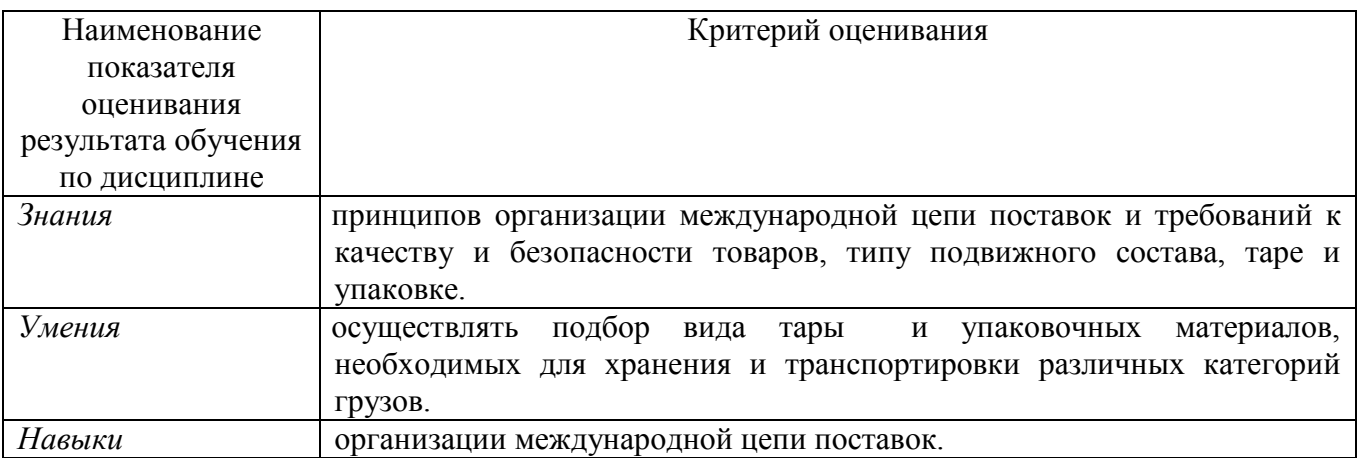

#### Оценка сформированности компетенций по показателю *Знания.*

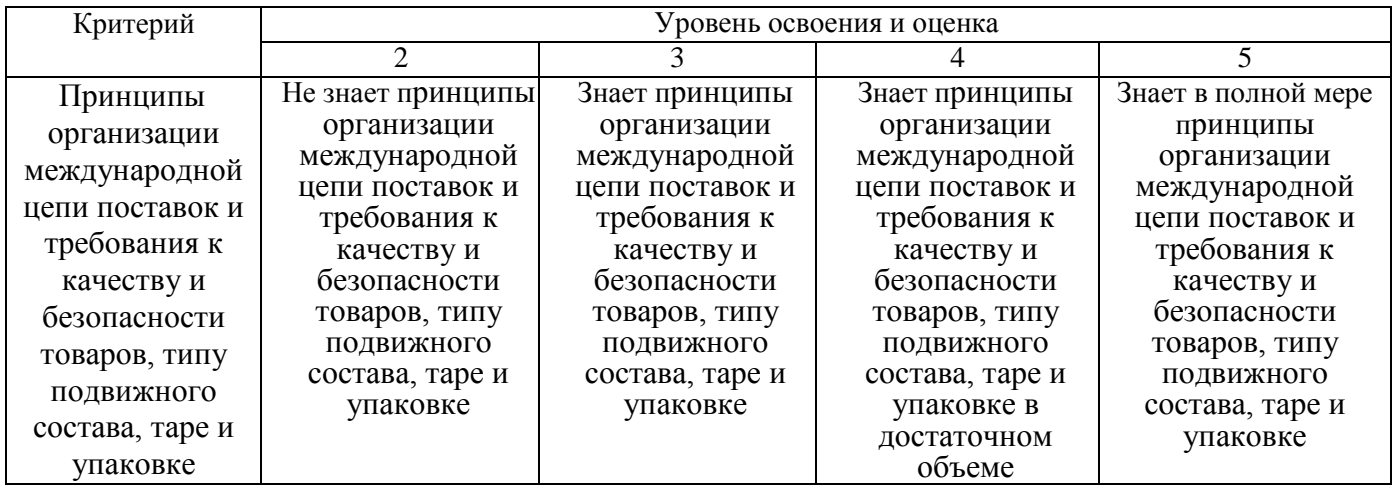

Оценка сформированности компетенций по показателю *Умения.*

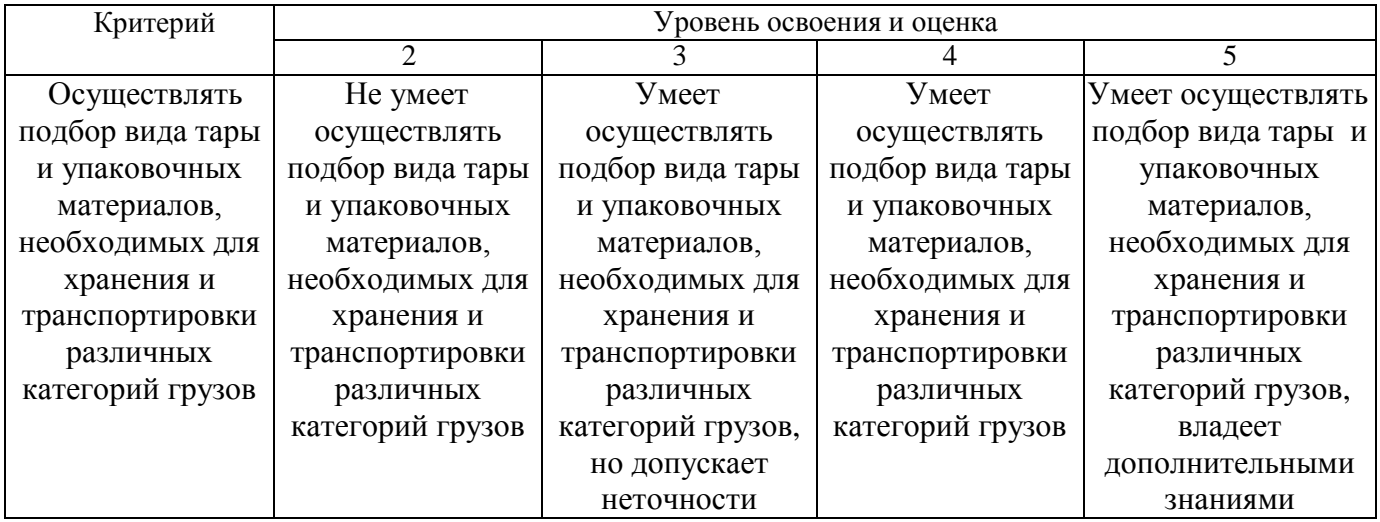

Оценка сформированности компетенций по показателю *Навыки.*

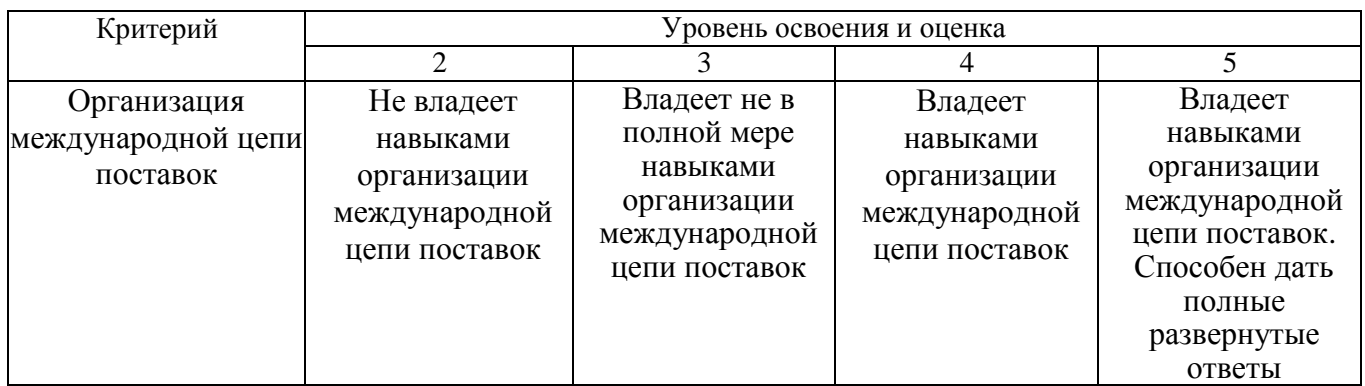

## **6. МАТЕРИАЛЬНО-ТЕХНИЧЕСКОЕ И УЧЕБНО-МЕТОДИЧЕСКОЕ ОБЕСПЕЧЕНИЕ**

#### **6.1. Материально-техническое обеспечение**

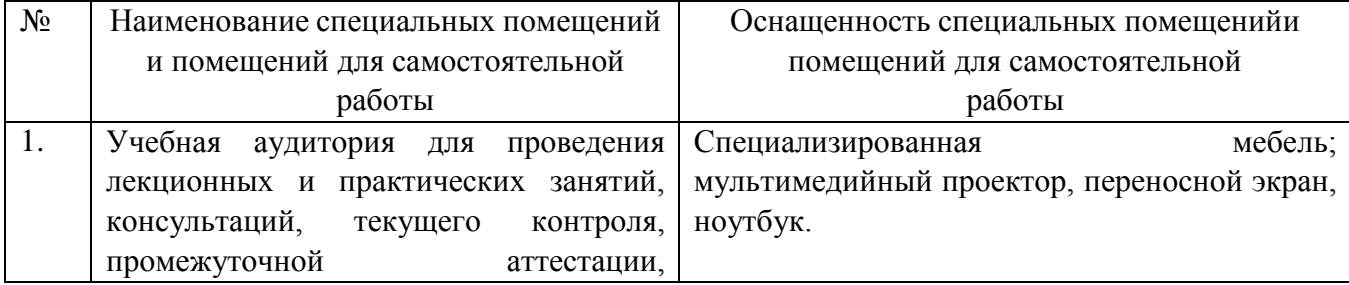

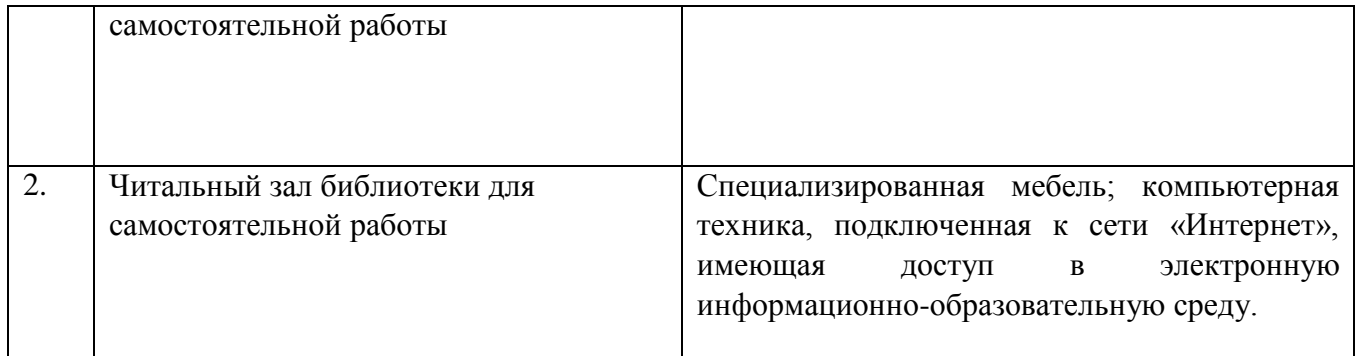

#### **6.2. Лицензионное и свободно распространяемое программное обеспечение**

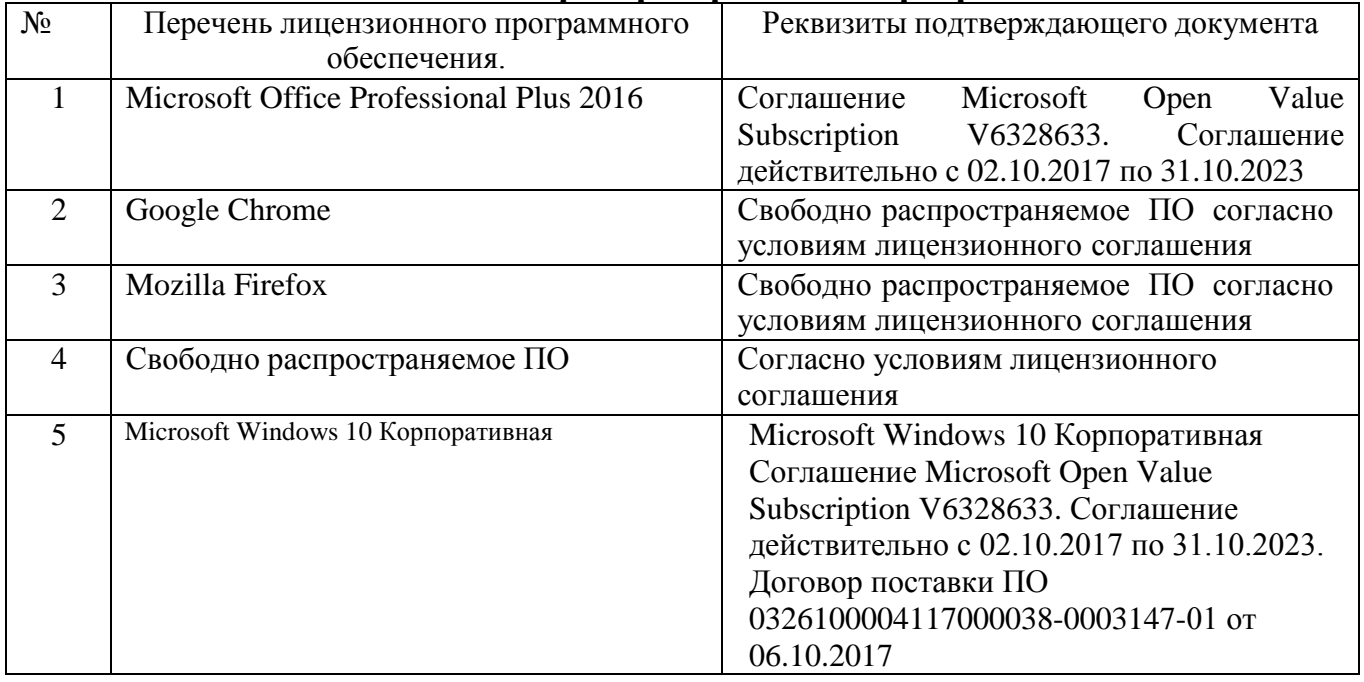

#### **6.3. Перечень учебных изданий и учебно-методических материалов**

1. Шведов В.Е., Иванова Н.В., Голубева К.И., Елисеева А.В. Грузоведение: учебник / Шведов В.Е., Иванова Н.В., Голубева К.И., Елисеева А.В. – СПб.: ИЦ «Интермедия», 2018. – 216 с

2. Цыганов А.В. Грузоведение: транспортная характеристика грузов: Практикум / Цыганов А.В. – М.:НИЦ ИНФРА-М, 2018. – 87 с.: 60x90 1/16. – (Высшее образование) ISBN 978-5-16-105561-8 (online)

3. Григоров, П. П. Грузоведение и грузовые перевозки: методические указания / П. П. Григоров, В. Д. Соколов. – Самара: СамГАУ, 2019. – 23 с. – Текст: электронный.

4. Бочкарева, Н. А. Основы грузоведения : учебное пособие для СПО / Н. А. Бочкарева. — Саратов, Москва : Профобразование, Ай Пи Ар Медиа, 2021. – 156 c. – ISBN 978-5-4488-0843-2, 978-5-4497-0563-1. – Текст : электронный // Электронный ресурс цифровой образовательной среды СПО PROFобразование : [сайт]. – URL: https://profspo.ru/books/98585.

5. Лысенко Н.Е., Демянкова Т.В., Каширцева Т.И. Грузоведение [Электронный ресурс]: учебник / Н.Е. Лысенко, Т.В. Демянкова, Т.И. Каширцева ; под ред. Лысенко Н.Е.. – Электрон. дан. – Москва : УМЦ ЖДТ, 2013. – 344 с.

#### **6.4. Перечень интернет ресурсов, профессиональных баз данных, информационно-справочных систем**

1. <http://consultant.ru/> – консультант плюс – компьютерная справочноправовая система.

2. <http://www.garant.ru/> – гарант – справочно-правовая система по законодательству Российской Федерации;

3. [http://www.customs.ru/ –](http://www.customs.ru/) сайт Федеральной таможенной службы;

4. [–http://www.tamognia.ru](http://www.tamognia.r/)/ – информационно-аналитический сайт по направлению «Таможня»;

5. <http://customsnews.ru/> – сайт информационно-аналитическог обозрения – таможенные новости;

6. [http://eurasiancommission.org/ –](http://eurasiancommission.org/) сайт Евразийской экономической комиссии;

7. [http://www.vch.ru](http://www.vch.ru/) – сайт информационно-аналитического обозрения – виртуальная таможня.